# **Login problems**

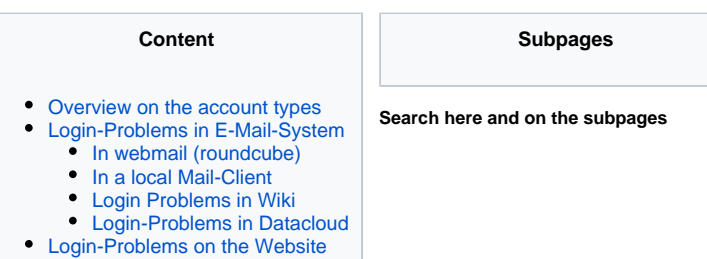

This page shall help you with all kinds of login issues in the various ECG-tools.

# <span id="page-0-0"></span>Overview on the account types

We have different types of accounts in the ECG. To reduce confusion see the overview here

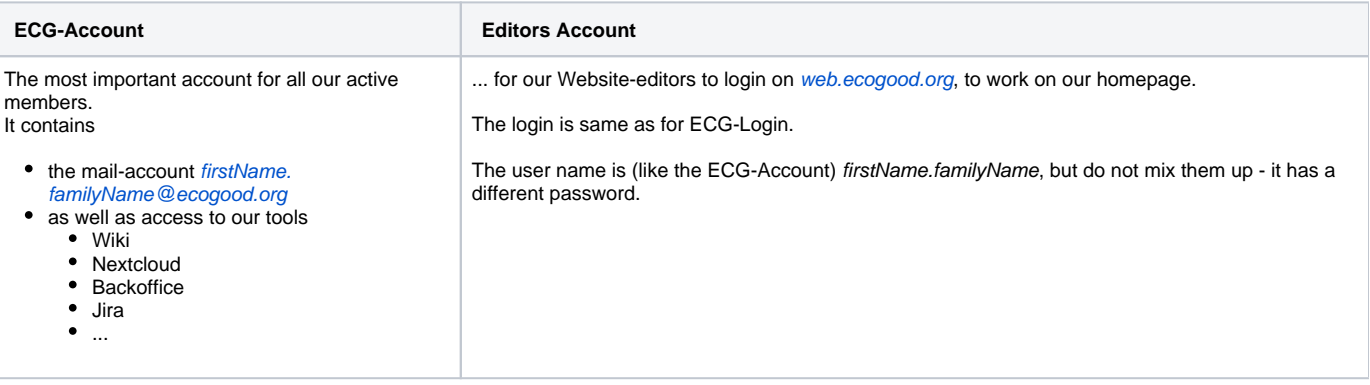

## <span id="page-0-1"></span>Login-Problems in E-Mail-System

<span id="page-0-2"></span>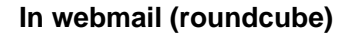

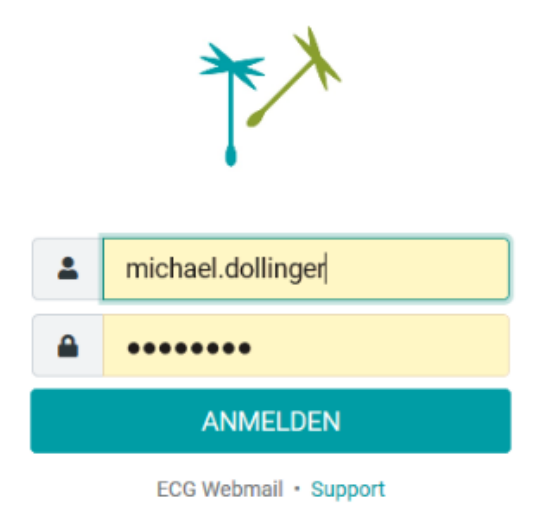

Problems in <https://webmail.ecogood.org/>may have various causes:

#### **Problem: Passwort expired**

Some mail accounts require (for security reasons) to set a new password after some months. See details in [Passwort des GWÖ-Account erneuern \("Reset"\)](https://wiki.ecogood.org/display/PUBLIC/Choosing+a+new+password+-+The+password+reset+process)

#### **Problem: Login is not possible**

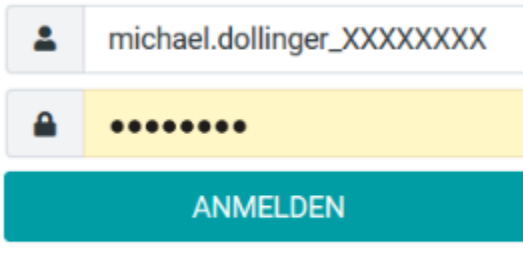

ECG Webmail · Support

- Your Browser shows you these black bullets, but you are not sure, if this is the correct password?
- You can make the hidden password visible. Just search in the web:<https://www.ecosia.org/search?q=browser+show%20password> You are sure that you entered the correct password, but it is not accepted?
- Refer to [IT-Support](https://wiki.ecogood.org/display/PUBLIC/IT-Support) • Password forgotten?
- do a reset under [Passwort des GWÖ-Account erneuern \("Reset"\)](https://wiki.ecogood.org/display/PUBLIC/Choosing+a+new+password+-+The+password+reset+process) You are not yet registered?
- Go here: [Apply for an ECG Account](https://wiki.ecogood.org/x/4ZO8)

#### <span id="page-1-0"></span>**In a local Mail-Client**

In a local Mail-Client (like Thunderbird, Outlook ...) these issues can occur:

#### **Problem:**

#### **Login is not possible**

If you can not login, try to login via webmail (see above)

#### **Problem: Occasionally a Password-Dialog pops up**

(Can look different per Mail-Client and type of problem)

Normally the reason is, that a service account's password is expired. In this case see [Passwort des GWÖ-Account erneuern \("Reset"\).](https://wiki.ecogood.org/display/PUBLIC/Choosing+a+new+password+-+The+password+reset+process)

#### <span id="page-1-1"></span>**Login Problems in Wiki**

#### **Problem: I can not login**

Enter only **vorname.nachname**:

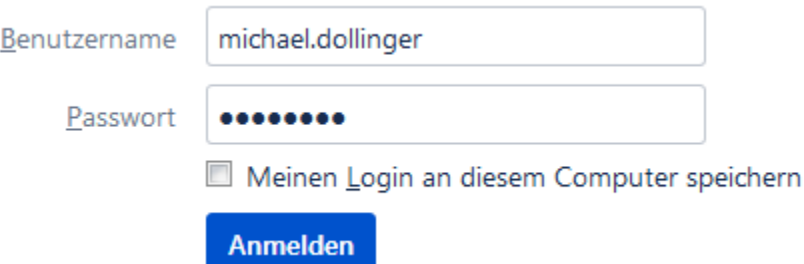

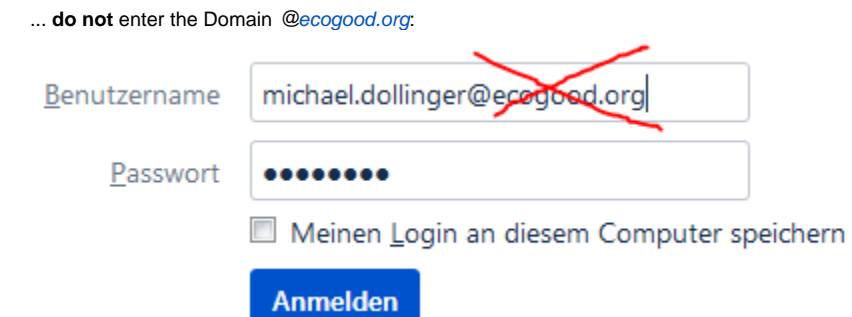

Try to login to your e-mail (as it is using the same account)

### <span id="page-2-0"></span>**Login-Problems in Datacloud**

As Chuck Norris is the gate keeper of the Datacloud you wont run into any trouble here!  $\bigoplus$ 

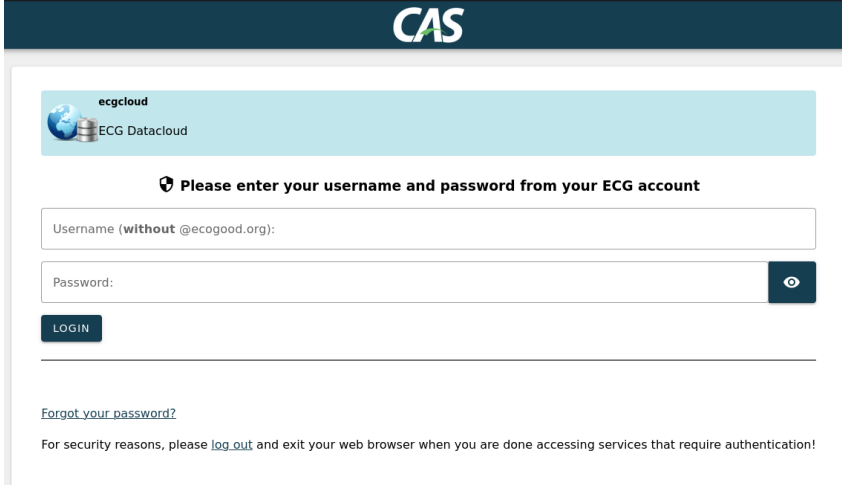

# <span id="page-2-1"></span>Login-Problems on the Website

See under [Redakteurs-Account](https://wiki.ecogood.org/pages/viewpage.action?pageId=4882500)